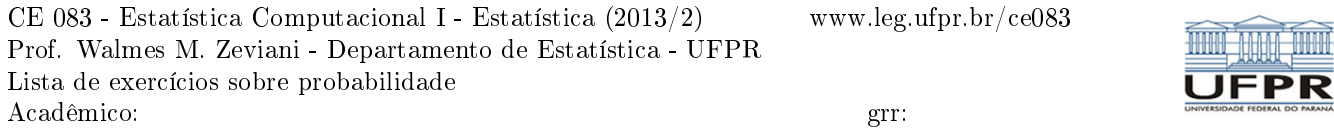

1. (probdist1 - MontPg47exm3-9) Um bit ao ser transmitido por um canal digital pode ser recebido com erro. Seja X o número de bits recebidos com erro nas próximas 4 transmissões. Se algumas suposições forem satisfeitas, a distribuição de probabilidades para X pode ser dada por um modelo matemático. Por enquanto, suponha que as probabilidades sejam:

 $x < -0:4$ px <- c(6561,2916,486,36,1)/10000 cbind(x, px) ## x px ## [1,] 0 0.6561 ## [2,] 1 0.2916 ## [3,] 2 0.0486 ## [4,] 3 0.0036 ## [5,] 4 0.0001

- a) Verifique se px é uma distribuição de probabilidades;
- b) Faça o gráfico da distribuição de probabilidades de  $X$ ;
- c) Faça o gráfico de distribuição de probabilidades acumulada de  $X$ ;
- d) Calcule o valor esperado de  $X$  e represente nos gráficos;
- e) Calcule a variância de X;
- f) Calcule  $Pr(X \leq 2);$
- g) Calcule Pr $(1 < X < 3)$ ;

2. (probdist2 - MontPg47exm3-11) O número de mensagens enviadas por hora, através de uma rede de computadores, tem a seguinte distribuição:

```
x < -10:15px < -c(8, 15, 30, 20, 20, 7)/100rbind(x, px)
## [,1] [,2] [,3] [,4] [,5] [,6]
## x 10.00 11.00 12.0 13.0 14.0 15.00
## px 0.08 0.15 0.3 0.2 0.2 0.07
```
- a) Calcule o valor esperado de  $X$ ;
- b) Calcule o desvio-padrão de X;
- c) Faça o gráfico da distribuição de probabilidades de  $X$ ;
- d) Faça o gráfico de distribuição de probabilidades acumulada de  $X$ ;

3. (probdist3 - MontPg47exm3-12) Considere o exercício 1. Suponha que  $Y = X^2$ , ou seja  $Y$  é uma função de  $X$ .

```
x < -0:4px <- c(6561,2916,486,36,1)/10000
y \le - x^2cbind(x, y, px)
## x y px
## [1,] 0 0 0.6561
## [2,] 1 1 0.2916
## [3,] 2 4 0.0486
## [4,] 3 9 0.0036
## [5,] 4 16 0.0001
a) Calcule o valor esperado de Y;
```
- b) Calcule o desvio-padrão de  $Y$ ;
- c) Pelos resultados  $E(X)^2$  é igual à  $E(X^2)$ ?

4. (probdist4) Considere o conjunto de dados iris. Seja X o comprimento da sepala (Sepal.Length) e Y o comprimento da pétala (Petal.Length) de um registro ao acaso. Sejam

$$
Z = \begin{cases} 0 & \text{se } x \leq 6 \\ 1 & \text{se } x > 6 \end{cases}
$$
\n
$$
W = \begin{cases} -1 & \text{se } y \leq 3 \\ 1 & \text{se } y > 3 \end{cases}
$$
\n
$$
K = \begin{cases} 1 & \text{se } x \leq 1.5y \\ 2 & \text{se } x > 1.5y \end{cases}
$$

str(iris) ## 'data.frame': 150 obs. of 5 variables: ## \$ Sepal.Length: num 5.1 4.9 4.7 4.6 5 5.4 4.6 5 4.4 4.9 ... ## \$ Sepal.Width : num 3.5 3 3.2 3.1 3.6 3.9 3.4 3.4 2.9 3.1 ... ## \$ Petal.Length: num 1.4 1.4 1.3 1.5 1.4 1.7 1.4 1.5 1.4 1.5 ... ## \$ Petal.Width : num 0.2 0.2 0.2 0.2 0.2 0.4 0.3 0.2 0.2 0.1 ... ## \$ Species : Factor w/ 3 levels "setosa", "versicolor", ..: 1 1 1 1 1 1 1 1 1 1 ..

a) Obtenha a distribuição de probabilidade de Z, W e K;

b) Obetnha o valor de esperado de de Z, W e K.

5. (probdist5) Considere o conjunto de dados iris. Seja X a variável com valores no conjunto  $\{1, 2, \ldots, 4\}$  caso o comprimento da sépala (Sepal.Length) esteja em uma das classes [4; 5], . . . ,(7; 8]. Seja Y a variável com valores no conjunto  $\{1, 2, 3\}$  caso o comprimento da pétala (Petal.Length) esteja em uma das classes  $[1, 3], \ldots, (5, 7]$ .

str(iris) ## 'data.frame': 150 obs. of 5 variables: ## \$ Sepal.Length: num 5.1 4.9 4.7 4.6 5 5.4 4.6 5 4.4 4.9 ... ## \$ Sepal.Width : num 3.5 3 3.2 3.1 3.6 3.9 3.4 3.4 2.9 3.1 ... ## \$ Petal.Length: num 1.4 1.4 1.3 1.5 1.4 1.7 1.4 1.5 1.4 1.5 ... ## \$ Petal.Width : num 0.2 0.2 0.2 0.2 0.2 0.4 0.3 0.2 0.2 0.1 ... ## \$ Species : Factor w/ 3 levels "setosa", "versicolor",..: 1 1 1 1 1 1 1 1 1 1 ...

a) Obtenha a distribuição de probabilidade de X e seu valor esperado;

b) Obtenha a distribuição de probabilidade de Y e seu valor esperado;

c) Obtenha a dsitribuição de probabilidades conjunta de  $X \in Y$ ;

6. (binomial1) Seja o experimento aleatório consiste de fazer n ensaios (de Bernoulli) de modo que 1) os ensaios sejam independentes, 2) que o resultado seja dicotômico (sucesso e fracasso) e 3) que a probabilidade de sucesso p seja constante. A variável aleatória X, que o número de ensaios com resultado do tipo sucesso, tem distribuição binomial com parâmetros  $0 < p < 1$  e  $n \in \mathbb{N}^*$ . A função de probabilidade de X é

$$
p(x) = {n \choose x} p^{x} (1-p)^{n-x}, \quad x = 0, 1, ....
$$
 (1)

Escreva uma função para calcular  $p(x)$ . Ao implementar, inclua proteções, com mensagens de erro, contra valores fora do espaço paramétrico ( $p \in n$ ) ou suporte  $(x)$ .

7. (binomial2) Considere as funções dbinom() e pbinom(). Seja X uma variável aleatória com distribuição binomial com parâmetros n e p.

a) Obtenha Pr( $X \leq 5$ ) se  $n = 10$  e  $p = 1/3$ ;

b) Obtenha Pr(X > 7) se  $n = 15$  e  $p = 2/3$ ;

- c) Obtenha  $Pr(X = 8)$  se  $n = 10$  e  $p = 0.5$ ;
- d) Obtenha Pr $(3 < X \le 9)$  se  $n = 12$  e  $p = 3/4$ ;

8. (binomial3) A definição geral de função quantil, que variáveis aleatórias contínuas é a função inversa da função de distribuição acumulada, é a seguinte

$$
F^{-1}(q) = \min\{x : F(x) \ge q\}, \quad 0 < q < 1. \tag{2}
$$

Seja X ∼ Binomial( $n = 10, p = 0.45$ ). Escreva uma função para obter os quantis de X conforme definição dada, ou seja, uma função que para um valor fornecido  $q$  retorne  $F^{-1}(q)$ . Os vetores x e Px definidos a seguir devem ser fornecidos e usados na função.

 $x < -0:10$  $Px \leq -\text{phinom}(x, 10, 0.45)$ cbind(x, Px) ## x Px ## [1,] 0 0.002533 ## [2,] 1 0.023257 ## [3,] 2 0.099560 ## [4,] 3 0.266038 ## [5,] 4 0.504405 ## [6,] 5 0.738437 ## [7,] 6 0.898005 ## [8,] 7 0.972608 ## [9,] 8 0.995498 ## [10,] 9 0.999659 ## [11,] 10 1.000000

9. (negbinomial1) Em uma série de ensaios de Bernoulli (independentes e com probabilidade p constante), seja a variável aleatória X o número de tentativas até que r sucessos ocorram. Então X é uma variável aleatória binomial negativa com parâmetros  $0 < p < 1$  e  $r = 1, 2, \ldots$ , e sua função de probabilidade é

$$
p(x) = {x-1 \choose r-1} (1-p)^{x-r} p^r, \quad x = r, r+1, ....
$$
 (3)

Escreva uma função para calcular  $p(x)$ . Ao implementar, inclua proteções, com mensagens de erro, contra valores fora do espaço paramétrico  $(p e r)$  ou suporte  $(x)$ .

10. (poisson1) Se X é uma variável aleatória com distribuição Poisson com parâmetro λ sua função de probabilidade é x

$$
p(x) = \frac{\exp\{-\lambda\} \lambda^x}{x!}, \quad x = 0, 1, \dots
$$
\n<sup>(4)</sup>

Escreva uma função para calcular  $p(x)$ . Ao implementar, inclua proteções, com mensagens de erro, contra valores fora do espaço paramétrico  $(\lambda)$  ou suporte  $(x)$ .

11. (poisson2) Seja X é uma variável aleatória com distribuição Poisson com parâmetro λ. Considere as funções dpois() e ppois().

a) Obtenha Pr( $X \leq 5$ ) se  $\lambda = 11$ ;

b) Obtenha Pr $(X > 12)$  se  $\lambda = 9$ ;

c) Obtenha Pr $(3 < X \leq 8)$  se  $\lambda = 9$ ;

d) Obtenha Pr( $X \leq 10e$  par) se  $\lambda = 8$ ;

12. (fundens1) As funções de densidade de probabilidade das distribuições normal, beta, exponencial, gama e Weibull são dadas pelas funções em R dnorm(), dbeta(), dexp(), dgamma(), e dweibull().

a) Faça gráficos dessas distribuições partindo do exemplo fornecido;

b) Escreva a expressão matématica de cada uma dessas distribuições.

 $curve(dnorm(x, mean=10, sd=2), from=3, to=17)$ 

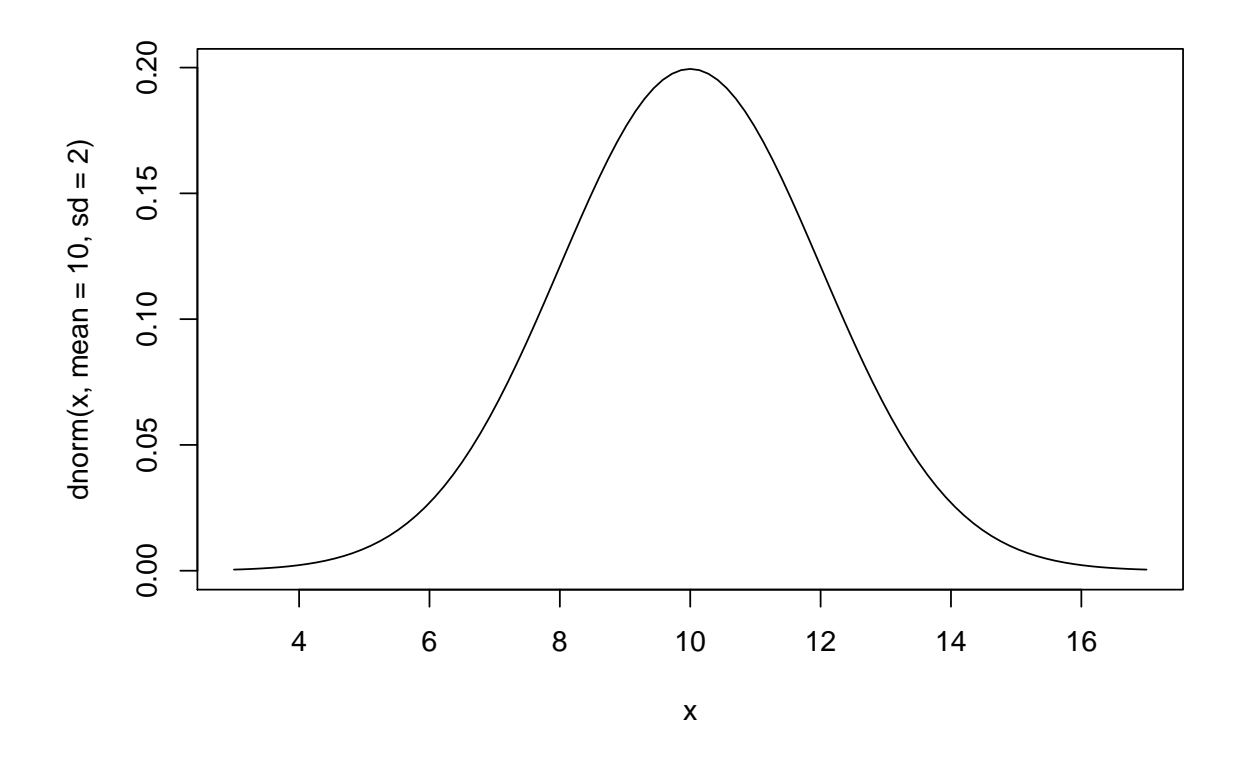

13. (fundens2) Considere a distribuições de probabilidade contínuas e suas correspondentes funções em R. Obtenha a probabilidade dos eventos a seguir e faça gráficos destacando as regiões correspondentes conforme o exemplo abaixo.

$$
Pr(8 < X \le 11), \quad X \sim \text{Normal}(\mu = 10, \sigma^2 = 4).
$$

## cálculo da probabilidade  $m < -10$ ; s  $< -sqrt(4)$  $x1 \leftarrow 8$ ;  $x2 \leftarrow 11$ diff(pnorm( $c(x1,x2)$ , m=m, s=s)) ## [1] 0.5328 ## cria vetor de x e f(x) x <- seq(x1, x2, length.out=30)  $fx < -$ dnorm(x, m=m, s=s)

# faz o gráfico e destaca região curve(dnorm(x, mean=m, sd=s), from=3, to=17) polygon(x=c(x1,x,x2), y=c(0,fx,0), col="gray90")

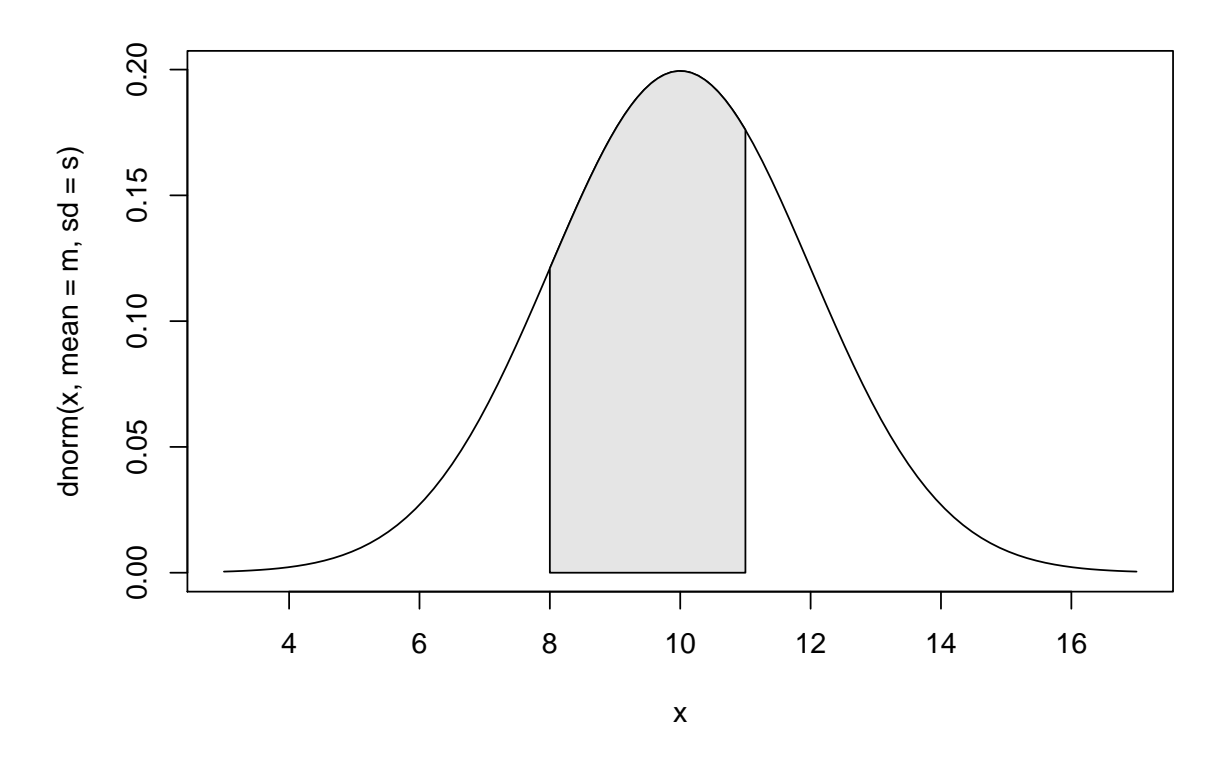

a) Pr(0.4 < X ≤ 0.7),  $X \sim \text{Beta}(\alpha = 3, \beta = 2)$ . b) Pr(1 <  $X \le 2$ ),  $X \sim$  Exponencial( $\lambda = 1$ ).